# NAG Library Function Document

# nag\_gen\_complx\_mat\_print\_comp (x04dbc)

## <span id="page-0-0"></span>1 Purpose

nag\_gen\_complx\_mat\_print\_comp (x04dbc) prints a Complex matrix.

## 2 Specification

```
#include <nag.h>
#include <nagx04.h>
```

```
void nag_gen_complx_mat_print_comp (Nag_OrderType order,
     diag m, n,
    const Complex a[], Integer pda, Nag_ComplexFormType cmplxform,
    const char *form, const char *title, Nag_LabelType labrow,
    const char *rlabs[], Nag_LabelType labcol, const char *clabs[],
    Integer ncols, Integer indent, const char *outfile, NagError *fail)
```
## 3 Description

nag\_gen\_complx\_mat\_print\_comp (x04dbc) prints a Complex matrix, or part of it, using a format specifier supplied by you. The matrix is output to the file specified by **[outfile](#page-3-0)** or, by default, to standard output.

## 4 References

None.

## 5 Arguments

1: **order** – Nag OrderType *Input* 

On entry: the **order** argument specifies the two-dimensional storage scheme being used, i.e., rowmajor ordering or column-major ordering. C language defined storage is specified by  $order = Nag-RowMajor.$  See Section 3.2.1.3 in the Essential Introduction for a more detailed explanation of the use of this argument.

*Constraint*:  $order = Nag_RowMajor$  or Nag ColMajor.

## 2: **matrix** – Nag\_MatrixType **Input is a matrix** – Nag\_MatrixType **Input**

On entry: indicates the part of the matrix to be printed.

 $\text{matrix} = \text{Nag}\_\text{GeneralMatrix}$ 

The whole of the rectangular matrix.

```
\text{matrix} = \text{Nag} LowerMatrix
```
The lower triangle of the matrix, or the lower trapezium if the matrix has more rows than columns.

## $\text{matrix} = \text{Nag}$  UpperMatrix

The upper triangle of the matrix, or the upper trapezium if the matrix has more columns than rows.

Constraint:  $\text{matrix} = \text{Nag\_GeneralMatrix}$ , Nag LowerMatrix or Nag UpperMatrix.

<span id="page-1-0"></span>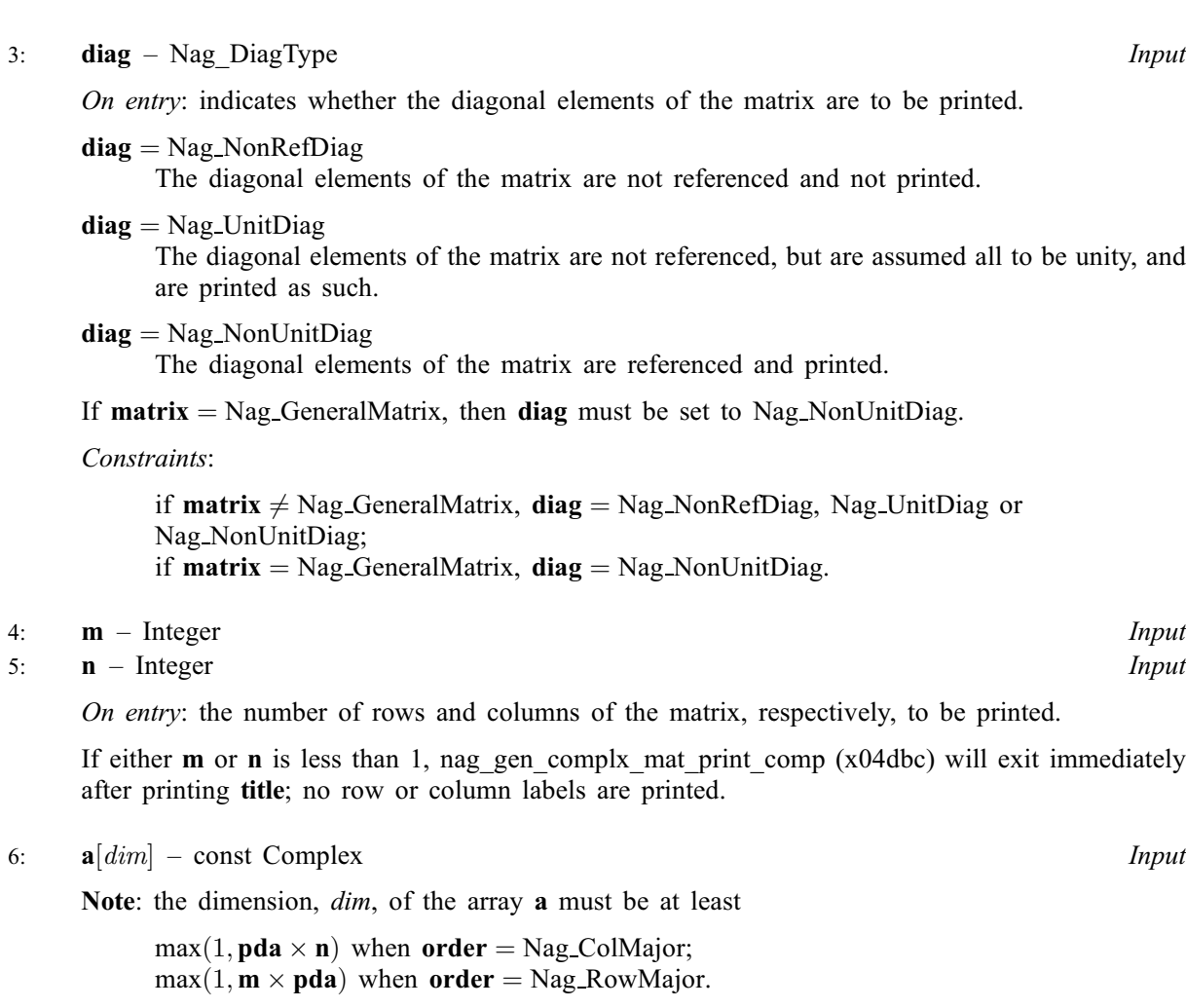

The  $(i, j)$ th element of the matrix A is stored in

 $\mathbf{a}[(j-1) \times \mathbf{p} \mathbf{d} \mathbf{a} + i - 1]$  when  $\mathbf{order} = \text{Nag\_CollMajor};$  $\mathbf{order} = \text{Nag\_CollMajor};$  $\mathbf{order} = \text{Nag\_CollMajor};$  $\mathbf{a}[(i-1) \times \mathbf{p} \mathbf{d} \mathbf{a} + j-1]$  when [order](#page-0-0) = Nag\_RowMajor.

On entry: the matrix to be printed. Only the elements that will be referred to, as specified by arguments [matrix](#page-0-0) and diag, need be set.

7: pda – Integer Input

On entry: the stride separating row or column elements (depending on the value of **[order](#page-0-0)**) in the array a.

Constraints:

if [order](#page-0-0) = Nag ColMajor, pda > max $(1, m)$ ; if [order](#page-0-0) = Nag RowMajor, pda > max $(1, n)$ .

8: cmplxform – Nag ComplexFormType  $Input$ 

On entry: indicates how the value of [form](#page-2-0) is to be used to print matrix elements.

### $cm$  = Nag\_AboveForm

The format code in [form](#page-2-0) is assumed to contain a single real edit-descriptor which is to be used to print the real and imaginary parts of each Complex number one above the other. Each row of the matrix is separated by a blank line, and any row labels are attached only to the real parts. This option means that about twice as many columns can be fitted into [ncols](#page-3-0) characters than if any other cmplxform option is used. A typical value of [form](#page-2-0) for this cmplxform option might be %11.4e.

<span id="page-2-0"></span> $cmplxform = Nag_BracketForm$  $cmplxform = Nag_BracketForm$ 

The format code in form is assumed to contain a single edit-descriptor such as %13.4f, \* or NULL, which is used to print the real and imaginary parts of each Complex number separated by a comma, and surrounded by brackets. Thus a matrix element printed with this [cmplxform](#page-1-0) option might look like this:  $(12.345, -11.323)$ .

## $cm$  = Nag\_DirectForm

The format code in form is used unaltered to print a Complex number. This [cmplxform](#page-1-0) option allows you flexibility to specify exactly how the number is printed. With this option for [cmplxform](#page-1-0) and a suitable value for form it is possible, for example, to print a Complex number in the form  $(0.123 + 3.214i)$  or  $(0.123e-02, 0.234e-01)$ .

*Constraint*: **[cmplxform](#page-1-0)** = Nag AboveForm, Nag BracketForm or Nag DirectForm.

### 9: form – const char \* Input

On entry: a valid C format code. This should be of the form  $\frac{1}{2}$  [flag] ww.pp [format indicator], where  $ww.pp$  indicates that up to two digits may be used to specify the field width and precision respectively. Only % and *format indicator* must be present. *flag* can be one of  $-, +, <$  space > or # and *format indicator* can be e, E, f, g or G. Thus, possible formats include %f,  $\%$ -11.4G, %.6e. form is used in conjunction with argument [cmplxform](#page-1-0), to print elements of the matrix  $A$ .

In addition, nag\_gen\_complx\_mat\_print\_comp (x04dbc) chooses its own format code when form is NULL or form  $=$  ' $*$ '.

If form  $=$  NULL, nag gen complx mat print comp (x04dbc) will choose a format code such that numbers will be printed with either a %8.4f, a %11.4f or a %13.4e format. The %8.4f code is chosen if the sizes of all the matrix elements to be printed lie between 0:001 and 1:0. The %11.4f code is chosen if the sizes of all the matrix elements to be printed lie between 0:001 and 9999:9999. Otherwise the %13.4e code is chosen.

If form  $=$  ' $*$ ', nag\_gen\_complx\_mat\_print\_comp (x04dbc) will choose a format code such that numbers will be printed to as many significant digits as are necessary to distinguish between neighbouring machine numbers. Thus any two numbers that are stored with different internal representations should look different on output.

More complicated values of form, to print a Complex number in a desired form, may be used. See the description of argument [cmplxform](#page-1-0) above for more details.

*Constraint*: if **[cmplxform](#page-1-0)** = Nag\_AboveForm or Nag\_BracketForm, form must be of the form  $\%$ [flag]ww.pp[format indicator].

## 10: **title** – const char \* Input

On entry: a title to be printed above the matrix, or name of the matrix.

If title  $=$  NULL, no title (and no blank line) will be printed.

If title contains more than nools characters, the contents of title will be wrapped onto more than one line, with the break after [ncols](#page-3-0) characters.

Any trailing blank characters in title are ignored.

## 11: **labrow** – Nag\_LabelType Input

On entry: indicates the type of labelling to be applied to the rows of the matrix.

 $labrow = Nag_NoLabels$ Prints no row labels.

 $labrow = Nag_IntegerLabels$ Prints integer row labels.

 $labrow = Nag-CharacterLabels$ Prints character labels, which must be supplied in array [rlabs](#page-3-0).

*Constraint*: **labrow** = Nag NoLabels, Nag IntegerLabels or Nag CharacterLabels.

<span id="page-3-0"></span>12: **rlabs** $\begin{bmatrix} dim \ - \text{const} \ \text{char} \ * \end{bmatrix}$ 

Note: the dimension, *dim*, of the array rlabs must be at least

**[m](#page-1-0)** when  $labrow = Nag\_CharacterLabels$  $labrow = Nag\_CharacterLabels$ ; otherwise rlabs may be NULL.

On entry: if [labrow](#page-2-0) = Nag CharacterLabels, rlabs must contain labels for the rows of the matrix; otherwise rlabs is not referenced and may be NULL.

Labels are right-justified when output, in a field which is as wide as necessary to hold the longest row label. Note that this field width is subtracted from the number of usable columns, ncols.

13: **labcol** – Nag LabelType **Input is a set of the label of the Input** in the *Input* 

On entry: indicates the type of labelling to be applied to the columns of the matrix.

 $label = Nag-NoLabels$ Prints no column labels.

 $label = Nag\_IntegerLabels$ Prints integer column labels.

 $label = Nag-CharacterLabels$ Prints character labels, which must be supplied in array clabs.

Constraint: labcol =  $Nag$  NoLabels, Nag IntegerLabels or Nag CharacterLabels.

14: **clabs** $\begin{bmatrix} dim \end{bmatrix}$  – const char \* Input

Note: the dimension, *dim*, of the array clabs must be at least

 $\bf{n}$  $\bf{n}$  $\bf{n}$  when **labcol** = Nag\_CharacterLabels; otherwise clabs may be NULL.

On entry: if labcol = Nag CharacterLabels, clabs must contain labels for the columns of the matrix; otherwise clabs is not referenced and may be NULL.

Labels are right-justified when output. Any label that is too long for the column width, which is determined by [form](#page-2-0), is truncated.

15: ncols – Integer Input

On entry: the maximum output record length. If the number of columns of the matrix is too large to be accommodated in ncols characters, the matrix will be printed in parts, containing the largest possible number of matrix columns, and each part separated by a blank line.

ncols must be large enough to hold at least one column of the matrix using the format specifier in [form](#page-2-0). If a value less than or equal to 0 or greater than 132 is supplied for ncols, then the value 80 is used instead.

16: **indent** – Integer *Input* 

On entry: the number of columns by which the matrix (and any title and labels) should be indented. The effective value of ncols is reduced by indent columns. If a value less than 0 or greater than ncols is supplied for indent, the value 0 is used instead.

17: **outfile** – const char \* Input

On entry: the name of a file to which output will be directed. If **outfile** is **NULL** the output will be directed to standard output.

18: **fail** – NagError \* **Input/Output** 

The NAG error argument (see Section 3.6 in the Essential Introduction).

## 6 Error Indicators and Warnings

## NE\_ALLOC\_FAIL

Memory allocation failed.

## NE\_BAD\_PARAM

On entry, argument  $\langle value \rangle$  had an illegal value.

## NE\_COL\_WIDTH

 $\langle value \rangle$  is not wide enough to hold at least one matrix column. [ncols](#page-3-0) =  $\langle value \rangle$  and  $\mathbf{indent} = \langle value \rangle.$  $\mathbf{indent} = \langle value \rangle.$  $\mathbf{indent} = \langle value \rangle.$ 

## NE\_INTERNAL\_ERROR

An internal error has occurred in this function. Check the function call and any array sizes. If the call is correct then please contact NAG for assistance.

## NE\_INVALID\_FORMAT

The string  $\langle value \rangle$  has not been recognized as a valid format.

## NE\_NOT\_APPEND\_FILE

Cannot open file  $\langle value \rangle$  for appending.

## NE\_NOT\_CLOSE\_FILE

Cannot close file  $\langle value \rangle$ .

### NE\_NOT\_WRITE\_FILE

Cannot open file  $\langle value \rangle$  for writing.

### 7 Accuracy

Not applicable.

## 8 Parallelism and Performance

Not applicable.

## 9 Further Comments

nag\_gen\_complx\_mat\_print\_comp (x04dbc) may be used to print a vector, either as a row or as a column. The following code fragment illustrates possible calls.

```
#include <nag.h>
#include <nagx04.h>
#include <nag_stdlib.h>
Complex *a = 0;Integer n = 4;
if ( !(a = NAGALLOC(n, Complex)) ){
    Vprintf("Allocation failure\n");
    return -1;
 }
/* Read A from data file */
for (i = 0; i < n; ++i)Vscanf("%lf%lf", &a[i].re, &a[i].im);
/* Print vector A as a row vector */
x04dbc(Nag_RowMajor, Nag_GeneralMatrix, Nag_NonUnitDiag,
1, n, a, n, 0, 0, Nag_NoLabels, 0, Nag_IntegerLabels, 0,
```

```
0, 0, 0, NAGERR_DEFAULT);
/* Print vector A as a column vector */
x04dbc(Nag_RowMajor, Nag_GeneralMatrix, Nag_NonUnitDiag,
n, 1, a, 1, 0, 0, Nag_IntegerLabels, 0, Nag_NoLabels, 0,
0, 0, 0, NAGERR_DEFAULT);
```
# 10 Example

See Section 10 in nag\_zhetri (f07mwc).